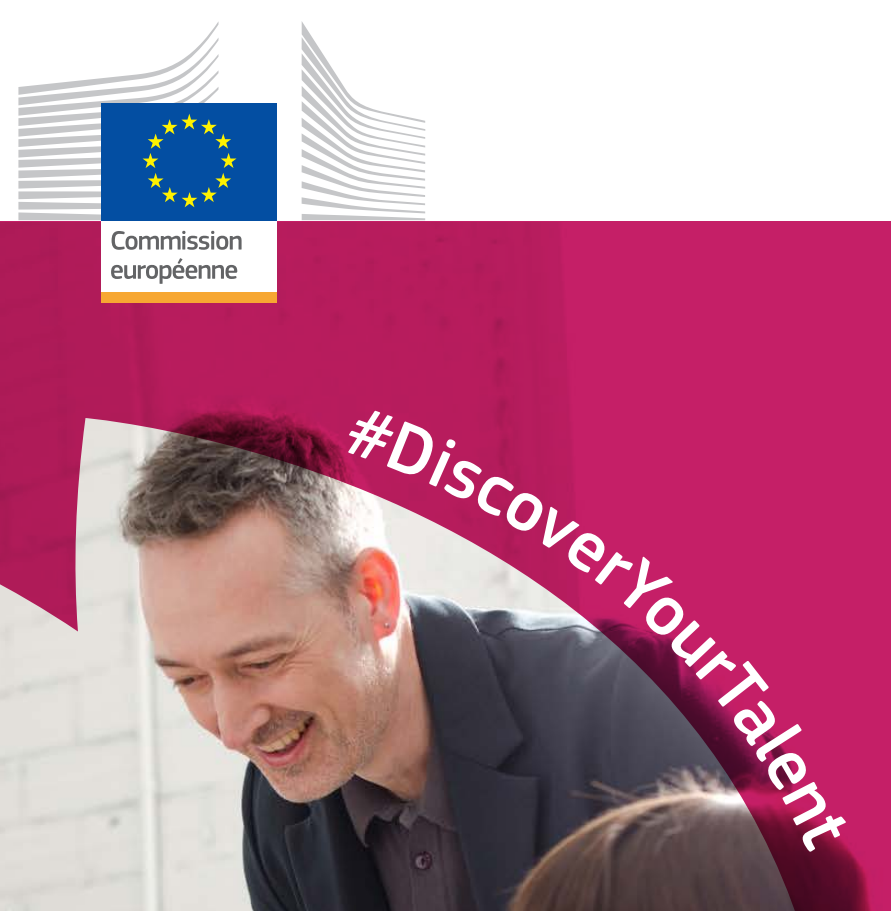

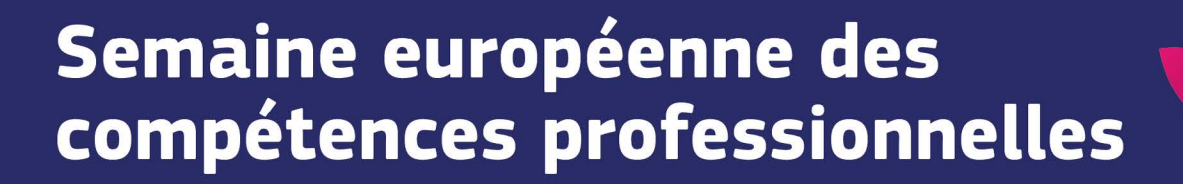

**Guide** 

# Palette de couleurs

### UNIQUE

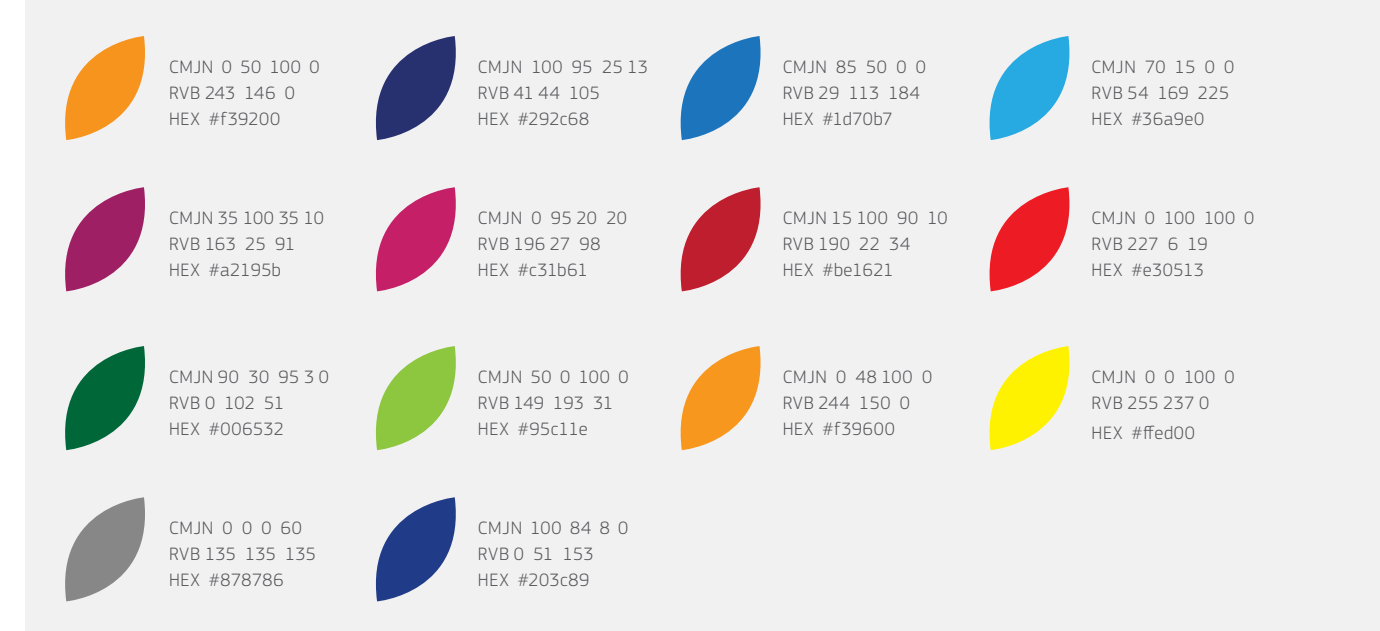

### DÉGRADÉS

# Typographie

La famille de polices EC Square Sans Pro doit uniquement être utilisée par les événements organisés ou co-organisés par la Commission européenne. Tous les événements dans lesquels la Commission européenne n'est pas directement impliquée devront utiliser une autre police. La police EC Square Sans Pro peut être utilisée pour faire la promotion de la campagne sur la Semaine, mais pas pour des événements spécifiques.

Publications papier: EC Square Sans Pro Light

abcdefghijklmnopqrstuvwxyz ABCDEFGHIJKLMNOPQRSTUVWXYZ 1234567890!"£\$%^&\*()-+=|\<>?/

Web: Arial Regular

abcdefghijklmnopqrstuvwxyz ABCDEFGHIJKLMNOPQRSTUVWXYZ 1234567890!"£\$%^&\*()-+=|\<>?/

Publications papier: EC Square Sans Pro Medium

abcdefghijklmnopqrstuvwxyz ABCDEFGHIJKLMNOPQRSTUVWXYZ  $1234567890$ !"£\$%^&\*()-+=|\<>?/

Web: Arial Bold

## **abcdefghijklmnopqrstuvwxyz ABCDEFGHIJKLMNOPQRSTUVWXYZ** 1234567890!"£\$%^&\*()-+=|\<>?/

Publications papier: EC Square Sans Pro Bold

Web: Verdana

**abcdefghijklmnopqrstuvwxyz ABCDEFGHIJKLMNOPQRSTUVWXYZ** 1234567890!"£\$%^&\*()-+=|\<>?/

abcdefghijklmnopqrstuvwxyz ABCDEFGHIJKLMNOPQRSTUVWXYZ  $1234567890$ !"£\$%^&\*()-+=|\<>?/

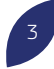

## Le style visuel en détails

Le style visuel est composé des éléments de branding principaux de la campagne pour faire la promotion de la Semaine européenne des compétences professionnelles 2018. Il sera présent dans toutes les communications et médias, et vous pouvez également utiliser les éléments de style dans vos activités promotionnelles. Ce document explique comment utiliser les éléments visuels.

## Comment fonctionnera-t-il?

Le style visuel se compose de trois éléments principaux; la barre de titre de la campagne, des hashtags et des cadres colorés avec pétales de fleur pour les images. Ces trois éléments peuvent être utilisés indépendamment les uns des autres ou ensemble.

### LE TITRE DE LA CAMPAGNE

Le titre de la campagne pour 2018 utilise les arrangements de pétales des années précédentes, qui sont incrustés sur la partie droite de la barre pour créer un élément graphique identifiable.

### COMMENT UTILISER LE TITRE DE LA CAMPAGNE?

La barre de titre de la campagne a deux variantes de couleur, le blanc et le bleu foncé.

Une zone d'exclusion doit être ajoutée autour de la barre et doit faire la moitié de la hauteur de la barre. Cela permet de voir clairement le titre de la campagne et d'offrir une image claire.

### Barres de campagne principales - Blanche et bleue

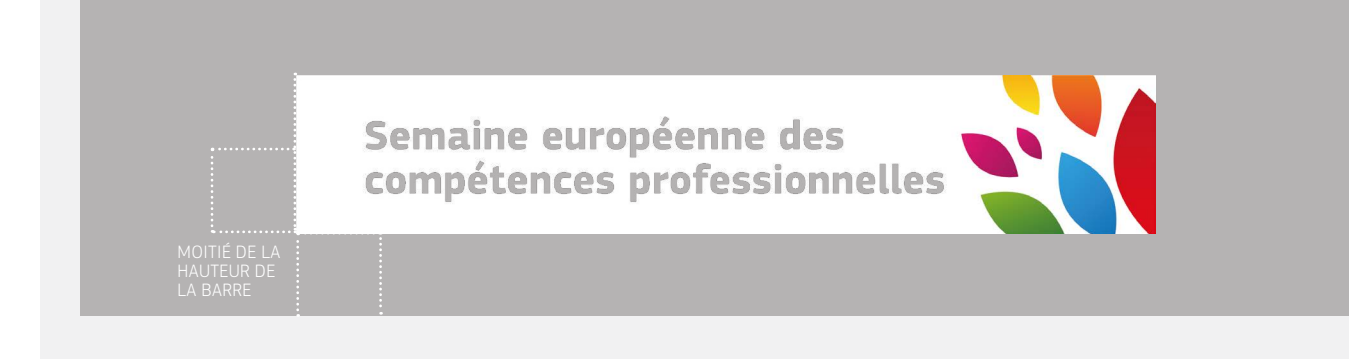

Semaine européenne des compétences professionnelles

### LE MESSAGE DE LA CAMPAGNE (HASHTAG)

Le message de la campagne «Discover Your Talent» (Laisse ton talent s'exprimer) est présent dans le hashtag et doit longer la ligne courbe qui représente la forme d'un pétale.

### COMMENT UTILISER LE HASHTAG?

Le hashtag peut être utilisé de deux façons: soit accompagné de la ligne courbe, comme présenté ci-dessous, ou seul et à l'horizontal. Lorsque le hashtag ne suit pas la forme d'un pétale, il doit être affiché à l'horizontal.

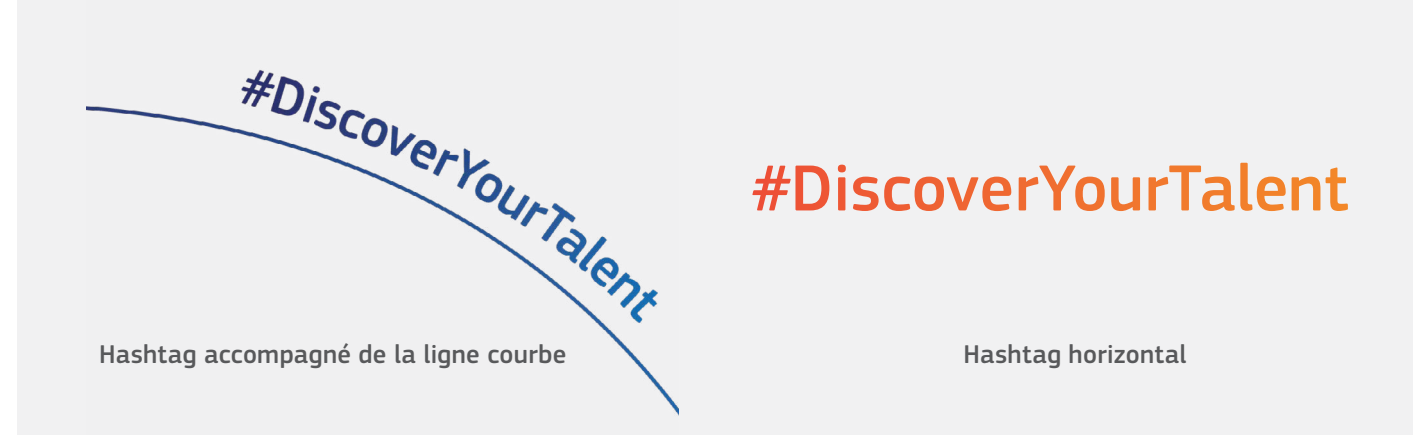

### LE CADRE AVEC ARRANGEMENT DE PÉTALES

Des arrangements de pétales devront être utilisés pour faire ressortir les personnes dans les images en les plaçant dans de grands pétales, pour créer un cadre autour de l'élément principal de l'image.

Le filtre de couleur du cadre est une superposition; il peut être créé en utilisant l'effet de multiplication d'Adobe ou en réduisant l'opacité de 80%. Vous découvrirez comment créer cet effet en suivant ce didacticiel: [https://helpx.adobe.com/uk/illustrator/using/](https://helpx.adobe.com/uk/illustrator/using/transparency-blending-modes.html) [transparency-blending-modes.html](https://helpx.adobe.com/uk/illustrator/using/transparency-blending-modes.html).

### COMMENT UTILISER LE TITRE DE LA CAMPAGNE?

Les cadres colorés doivent être utilisés pour mettre en exergue les principaux éléments de l'image. Il existe quatre types de cadre mais ceux-ci peuvent être adaptés au sujet de l'image, tant que la forme du pétale dans le cadre reste intacte, comme illustré ci-dessous.

### Cadres d'image avec filtres de couleur

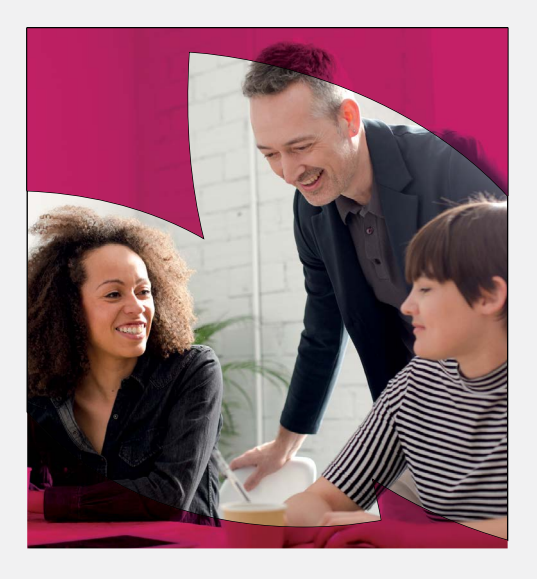

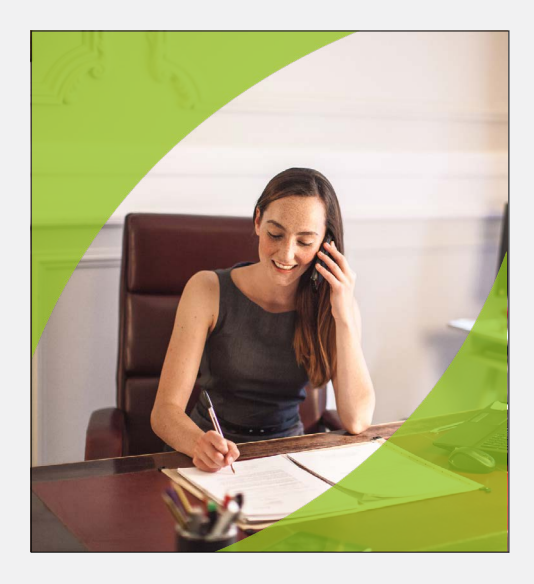

## L'identité en pratique

### BANNIÈRES WEB

Lorsque l'arrière-plan de l'image contient beaucoup d'espace blanc, il conviendra d'utiliser des pétales colorés sur la barre. Le cadre coloré avec pétales attire l'attention sur les personnes de la photo.

Les photos doivent être de très bonne qualité et correspondre au public ciblé. Les portraits doivent représenter des situations et des environnements réels. Les personnages doivent sembler heureux, confiants et être adaptés à la Semaine européenne des compétences professionnelles.

### AFFICHES

Le hashtag «#DiscoverYourTalent» (Laisse ton talent s'exprimer) est le hashtag principal de la campagne. Lorsque vous ajoutez d'autres hashtags à l'image, ceux-ci doivent être mentionnés en plus petit et être moins visibles que «DiscoverYourTalent».

Les exemples ci-dessous proviennent de matériel produit par la Commission européenne pour promouvoir elle-même la Semaine européenne des compétences professionnelles. Les organisateurs externes sont invités à ne pas copier ces exemples, mais ils sont libres d'élaborer leurs propres produits en utilisant les trois éléments graphiques de la campagne. Le logo de la Commission européenne doit apparaître avec la phrase suivante: «La Semaine européenne des compétences professionnelles est une initiative de la Commission européenne».

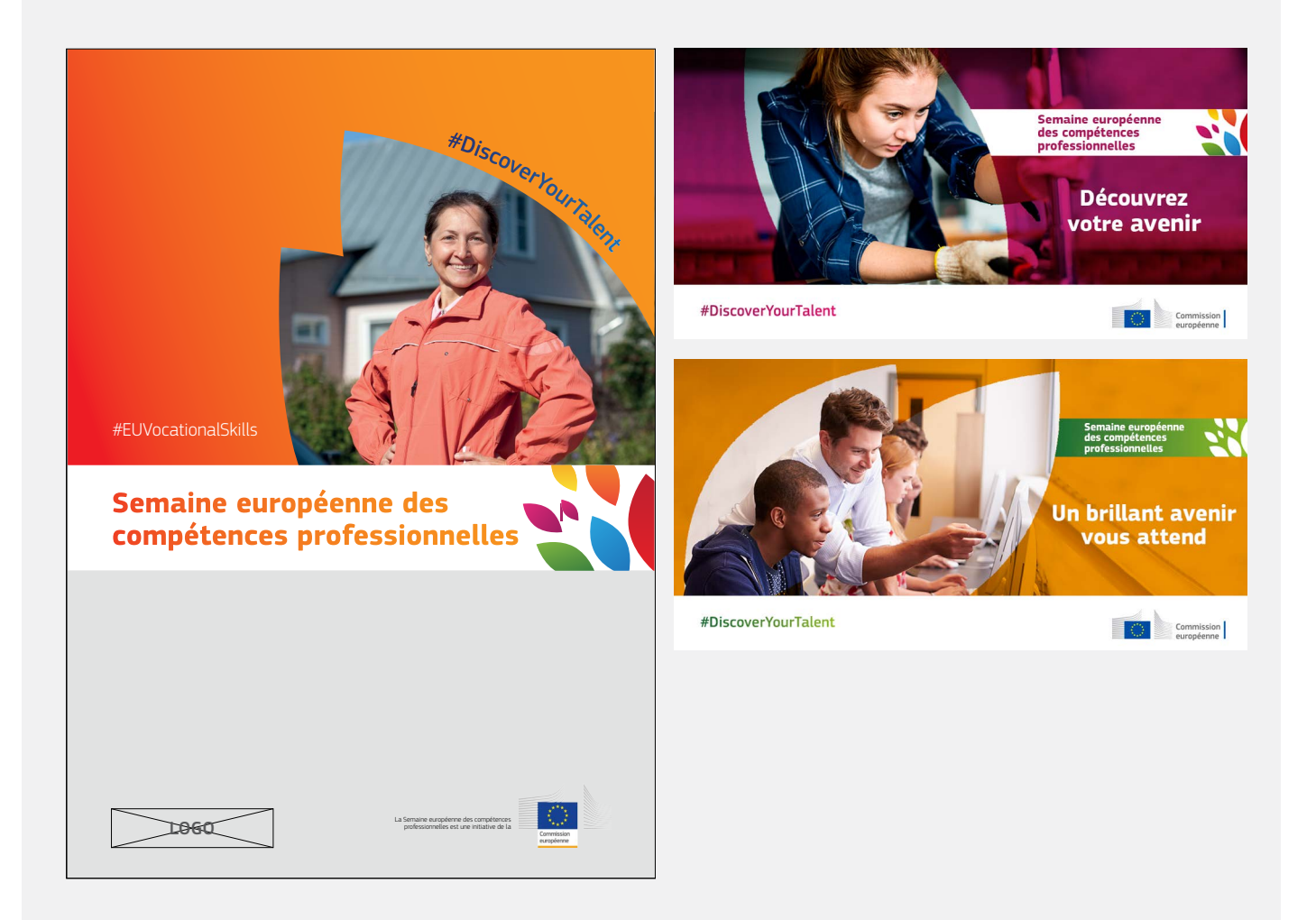